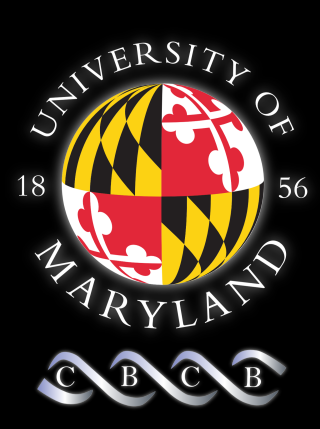

#### Metastats 2.0

#### An improved method and software for analyzing metagenomic data

Joseph N. Paulson

Mihai Pop

Héctor Corrada Bravo

Abstract:

Here we present major improvements to Metastats software and underlying statistical methods.

- 1) A mixed-model zero-inflated Gaussian distribution.
- 2) A novel normalization method.

## **Application Background**

- $\triangleright$  What is metagenomics?
- $\triangleright$  Why is it important?
- $\triangleright$  What do I hope to do?

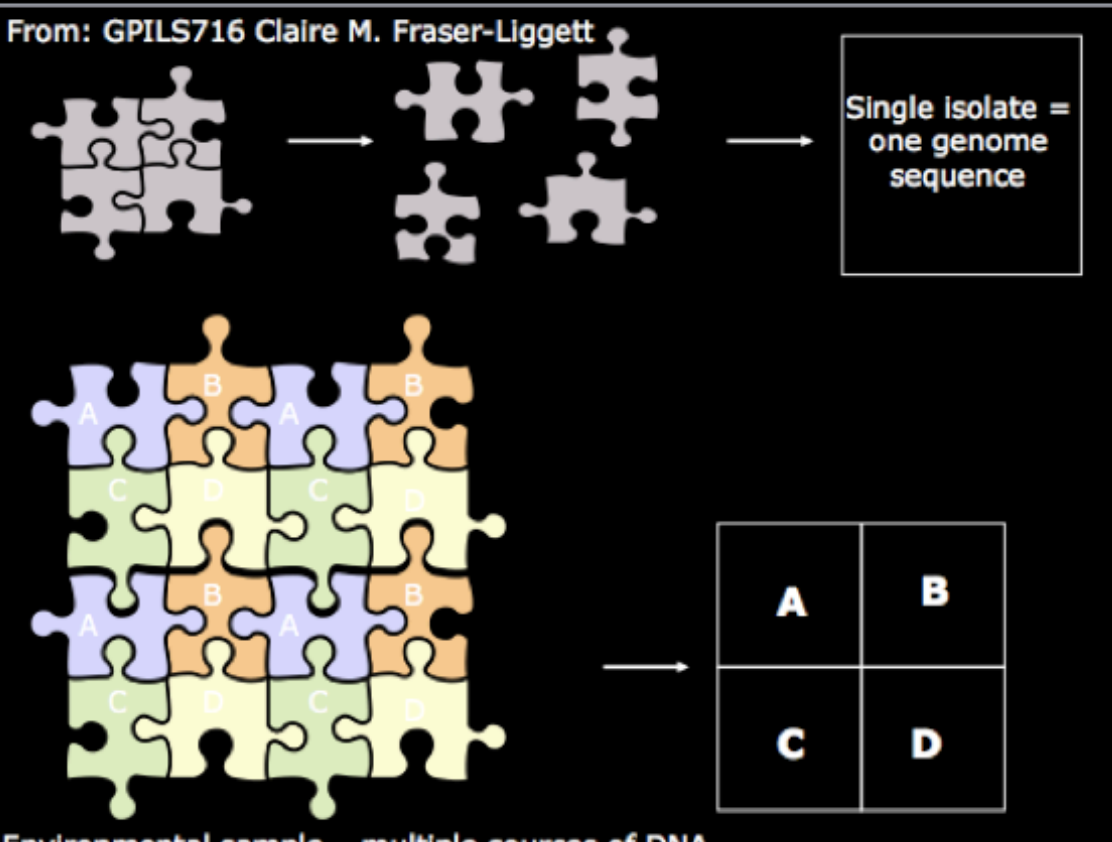

Environmental sample - multiple sources of DNA

## **Application Background**

Detection of differential abundance!

Definition: A count, c\_ij is the number of reads annotated as a particular taxa i for the jth sample

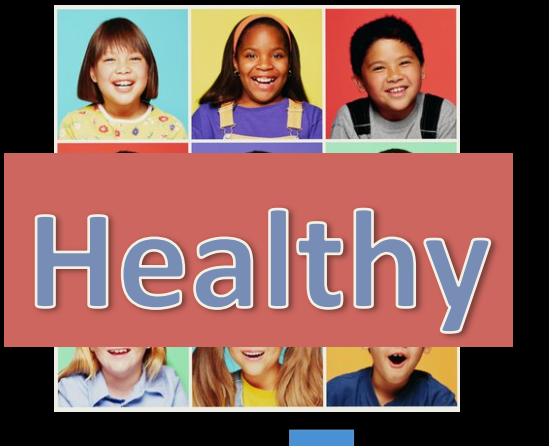

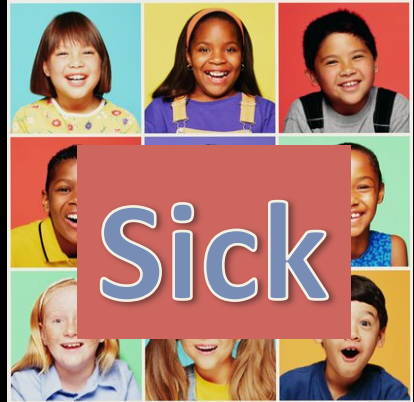

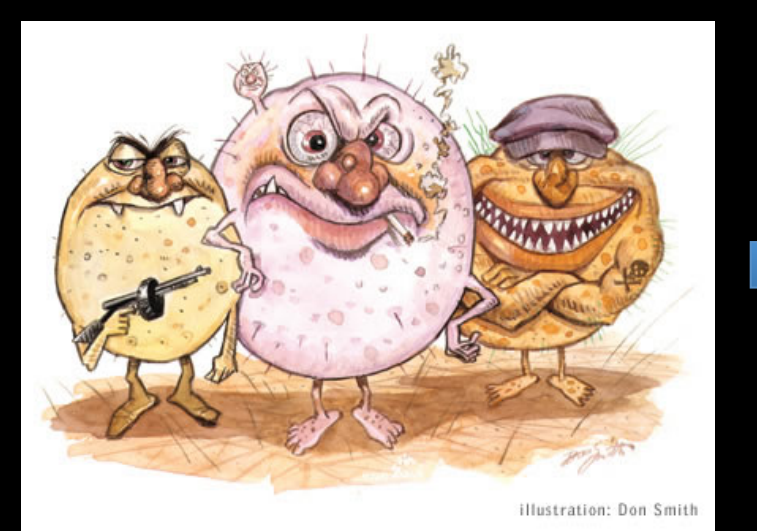

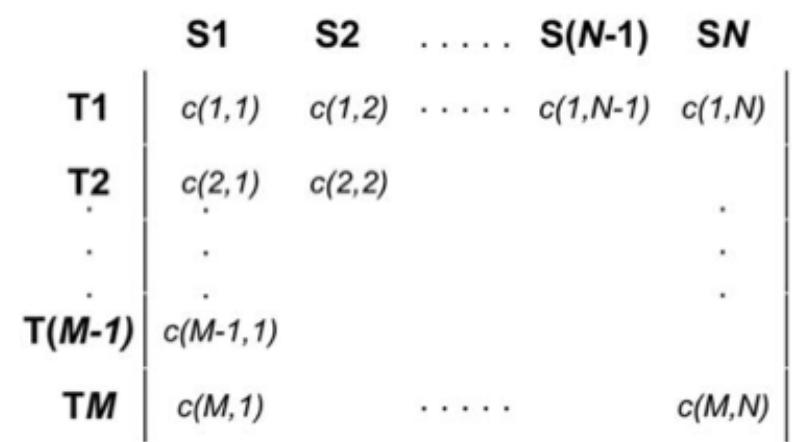

#### **Statistical Methods for Detecting Differentially Abundant Features in Clinical Metagenomic Samples**

James Robert White<sup>1</sup>, Niranjan Nagarajan<sup>2</sup>, Mihai Pop<sup>3\*</sup>

$$
\bar{X}_{it} = \frac{1}{n_t} \sum_{j \in \text{ treatment } t} f_{ij}
$$
\n
$$
s_{it}^2 = \frac{1}{n_t - 1} \sum_{j \in \text{ treatment } t} (f_{ij} - \bar{X}_{it})^2
$$
\n
$$
t_i = \frac{\bar{X}_{i1} - \bar{X}_{i2}}{(s_{i1}^2/n_1 + s_{i2}^2/n_2)^{.5}}
$$
\n
$$
p_i = \frac{\{\left| t_i^{ob} \right| \ge \left| t_i \right| b \in 1...B\}}{B}
$$

#### **Statistical Methods for Detecting Differentially Abundant Features in Clinical Metagenomic Samples**

James Robert White<sup>1</sup>, Niranjan Nagarajan<sup>2</sup>, Mihai Pop<sup>3\*</sup>

Too slow! Can't handle large datasets

• More and more data coming daily!

Doesn't account for depth of coverage

Normalization induces spurious correlations

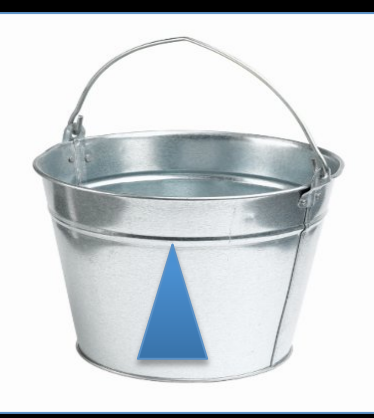

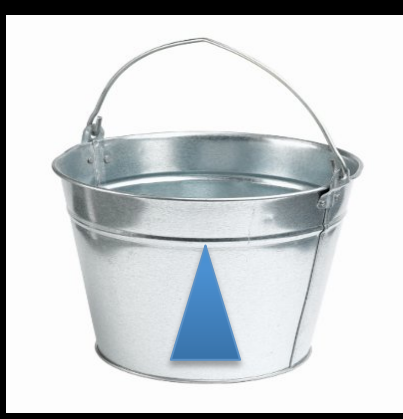

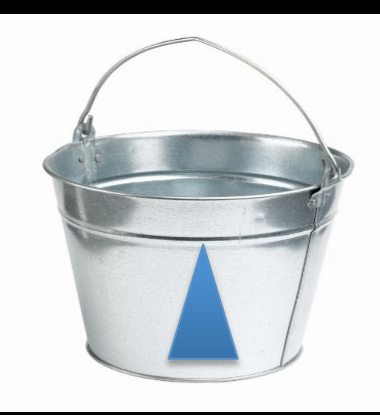

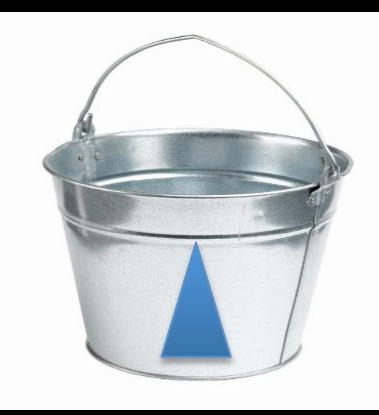

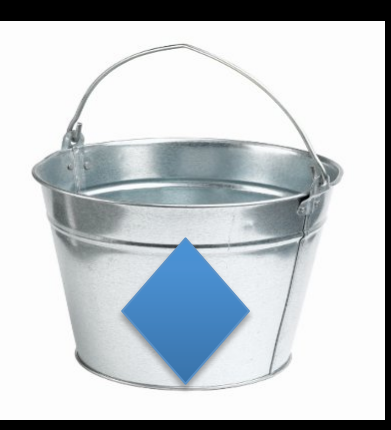

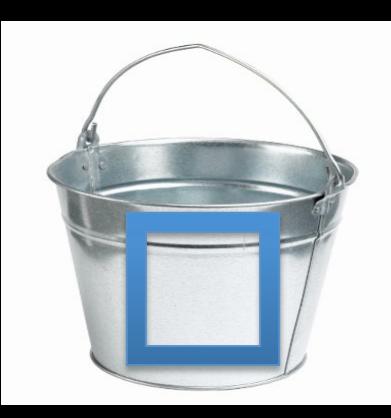

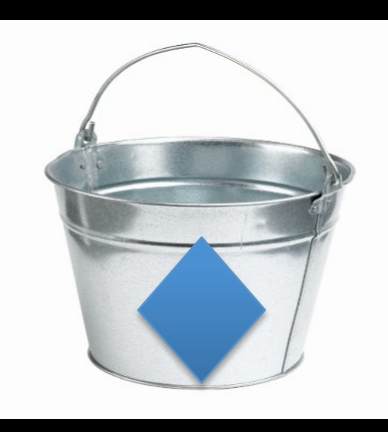

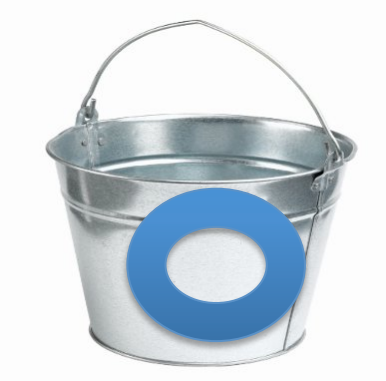

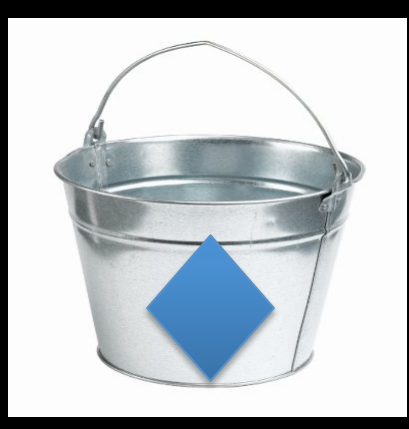

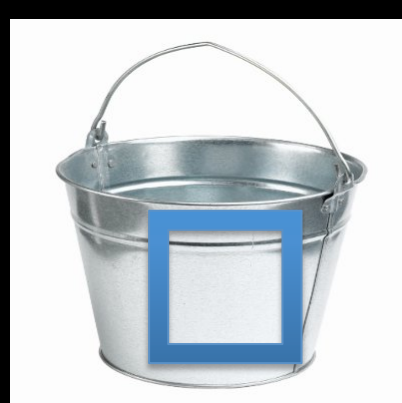

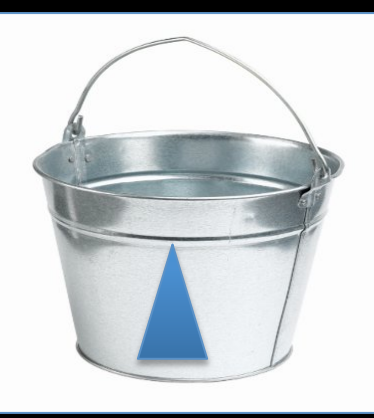

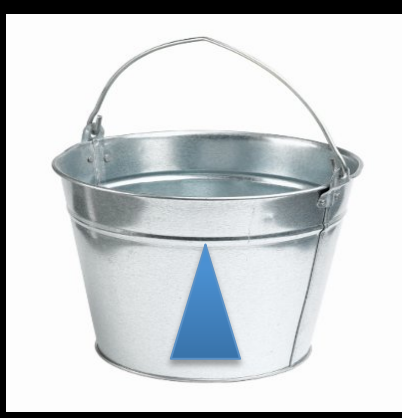

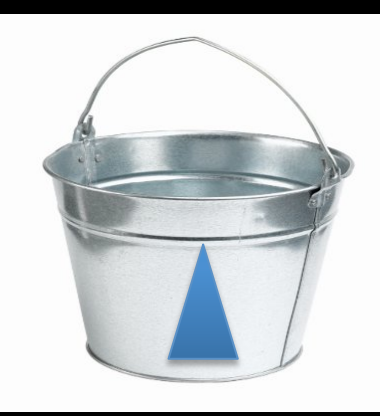

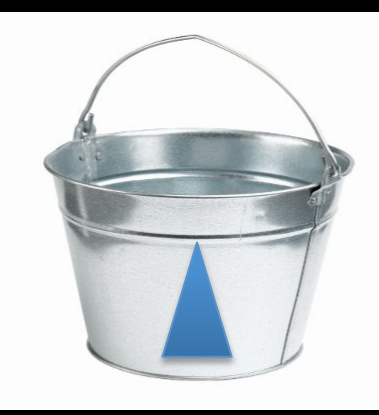

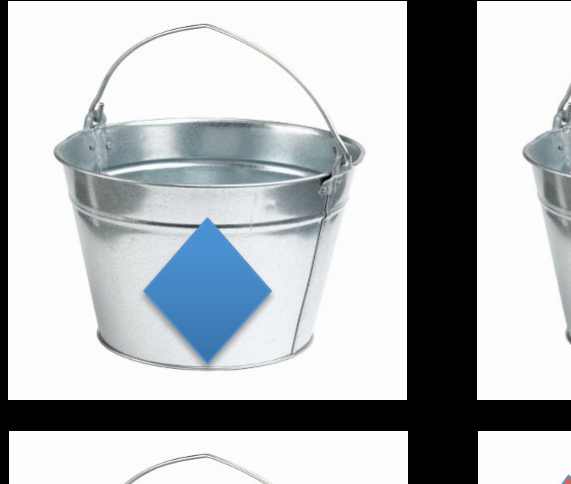

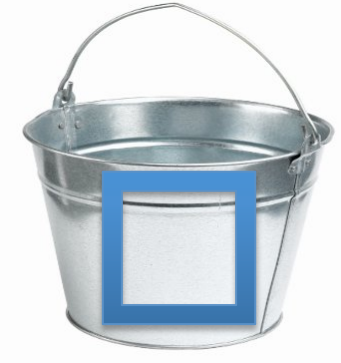

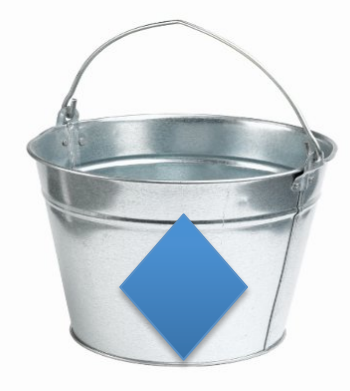

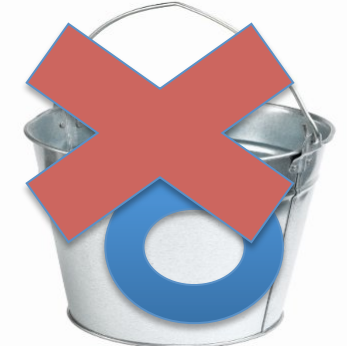

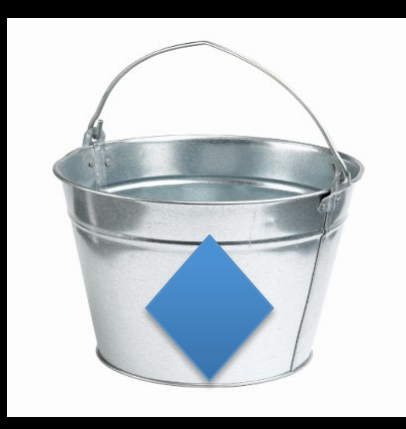

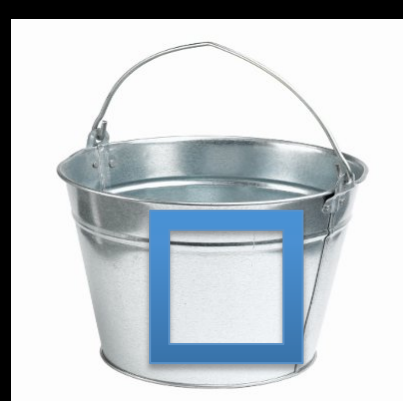

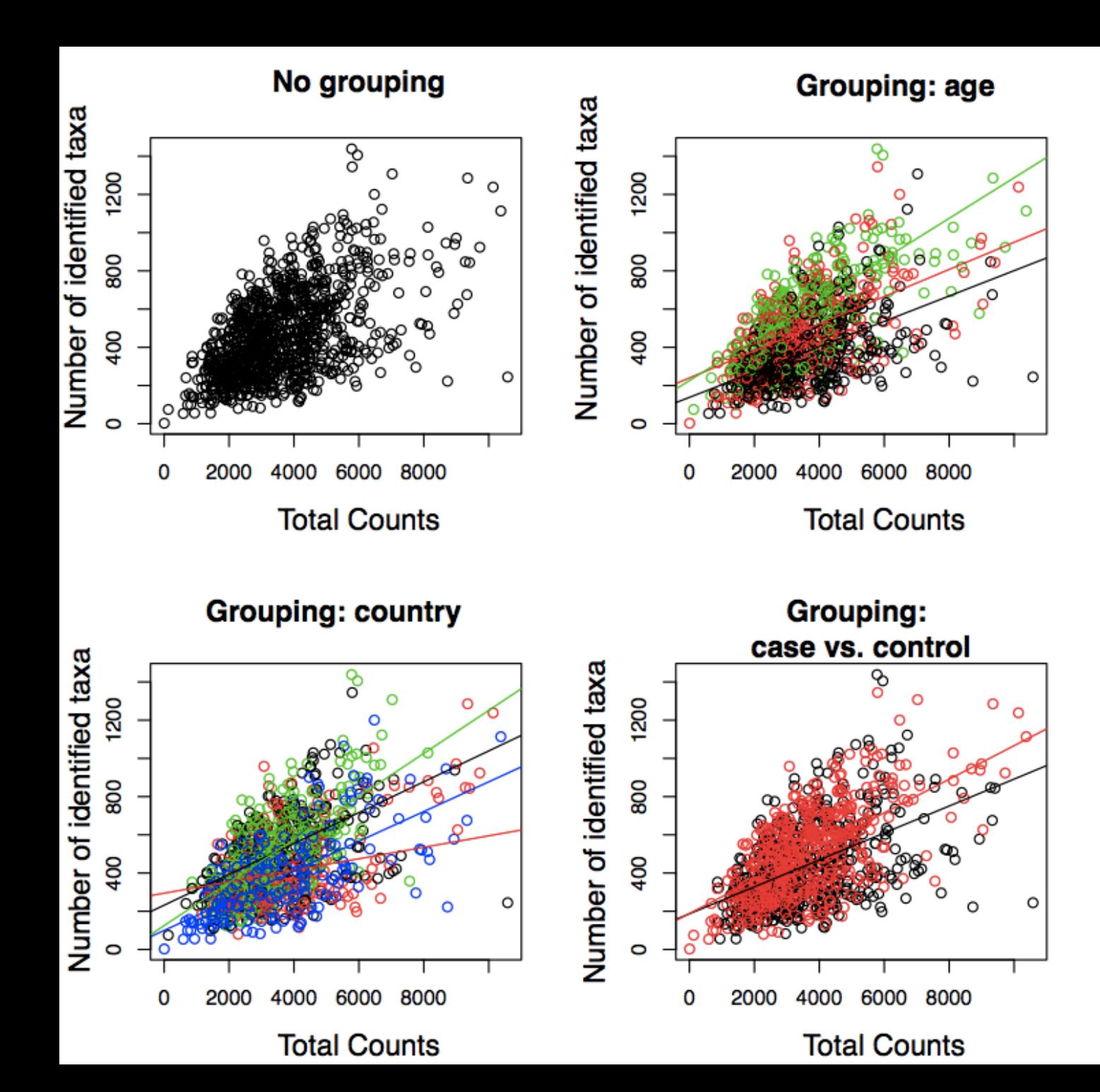

## $f_{total}(y_{ij}; \theta) = \pi \cdot f_0(y_{ij}) + (1 - \pi) \cdot f_1(y_{ij})$

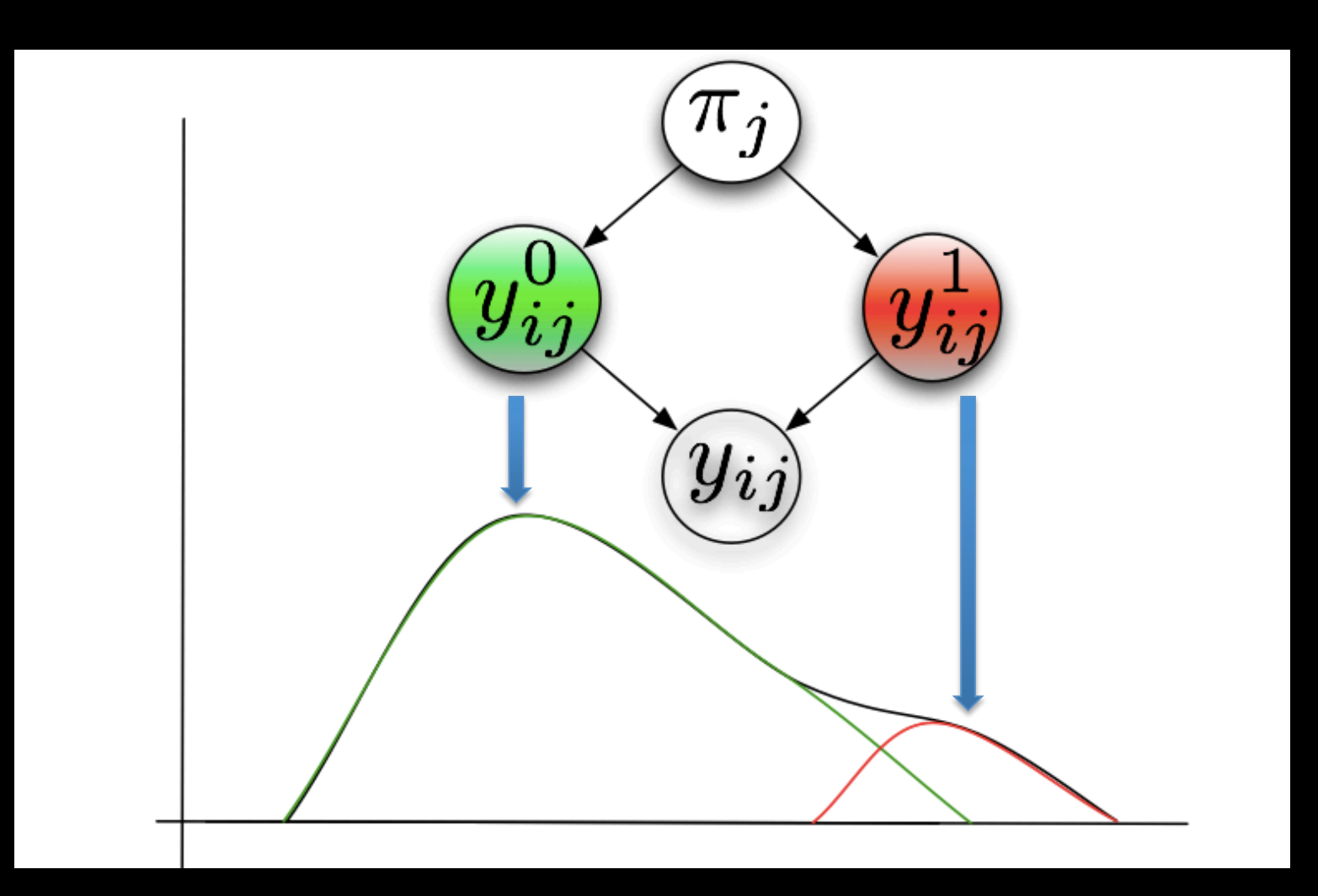

## Approach: Zero-inflated Gaussian

- Counts are log transformed as:  $y_{ij} = log_2(c_{ij} + 1)$
- Mixture of point mass,  $f_{\{0\}}$ , at zero and a  ${\sf count\ distribution}\ f_{count}(y; \mu, \sigma^2) {\sim} N(\mu, \sigma^2)$
- Mixture parameter  $\pi_j$
- Values  $\theta = \{S_j, \beta_0, \beta_1, \mu_i, \sigma_i^2\}$
- · Density is:

$$
f_{zig}(y_{ij};\theta) = \pi_j(S_j) \cdot f_{\{0\}}(y_{ij}) +
$$

$$
(1 - \pi_j(S_j)) \cdot f_{count}(y_{ij}; \mu_i, \sigma_i^2)
$$

### Zero-inflated Gaussian

• And a mean specified as:

$$
E(y_{ij}|k(j)) = \pi_j \cdot 0 + (1 - \pi_j) \cdot (b_{i0} + b_{i1} \cdot k(j))
$$

• Where  $k_j$  is our class label

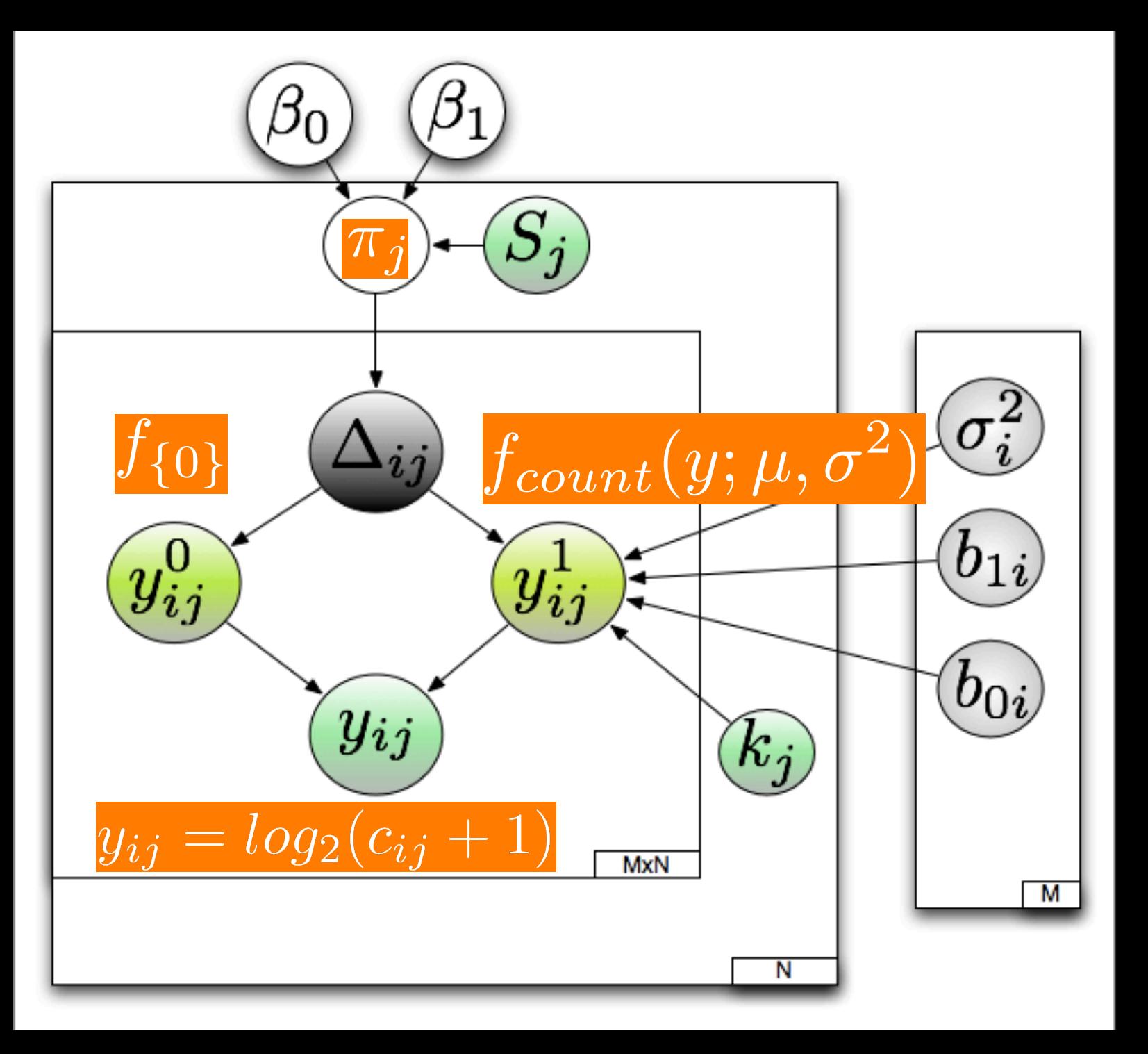

### Mixture parameters

- Zero-valued features depend on a sample's total number of counts, $S_j$ They follow a binomial distribution.
- We model the linear effect with our mixture parameter  $\pi_j$
- via linear regression with a transformation function:

$$
log \frac{\pi_j}{1 - \pi_j} = \beta_0 + \beta_1 \cdot log(S_j)
$$

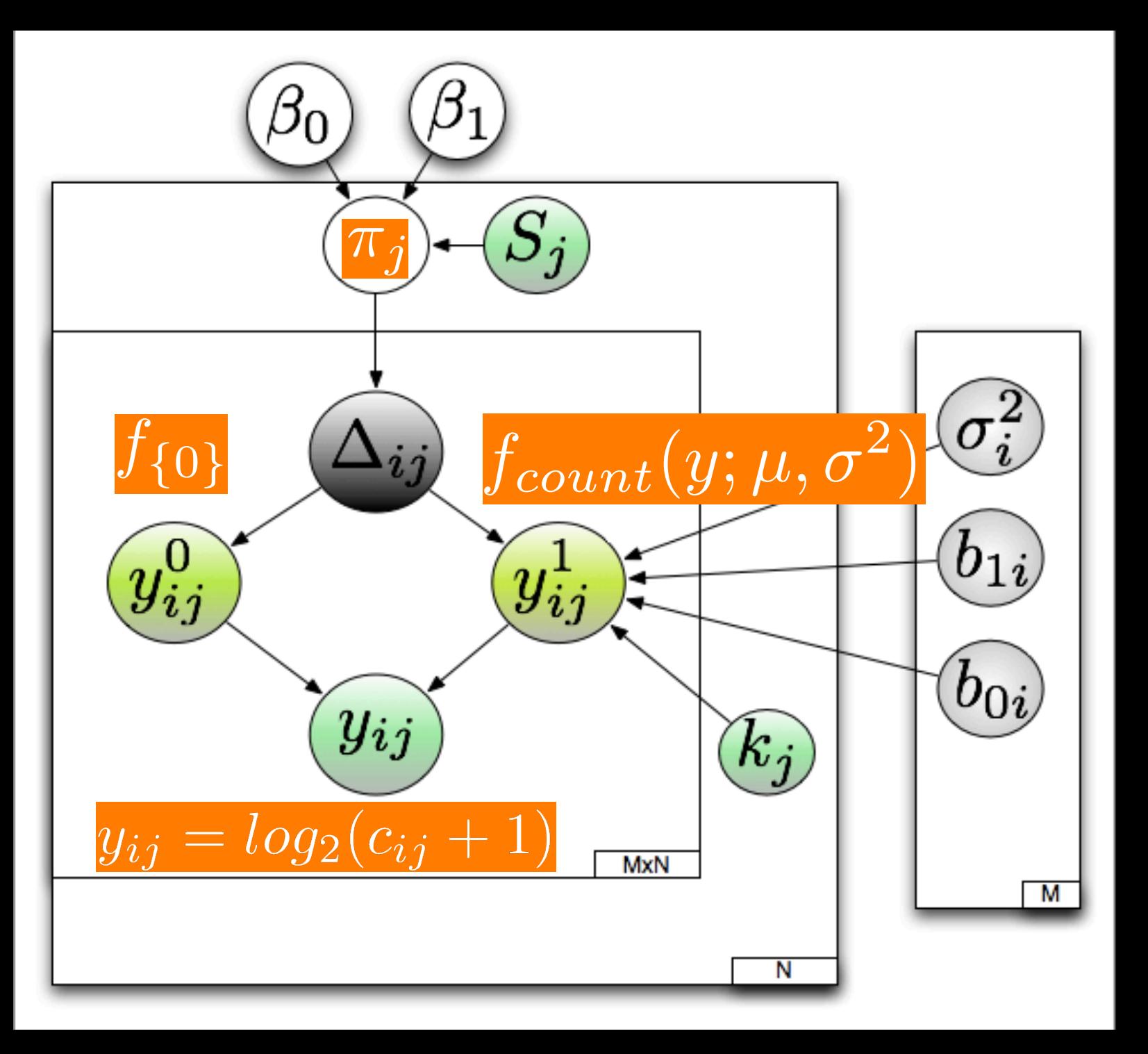

## Log-likelihood

We can get the maximum-likelihood estimates using the Expectation-Maximization algorithm, where we treat mixture membership $\Delta_{ij}$  = 1 if y\_ij comes from the zero point mass as a latent indicator variable.

Denote the full set of estimates as  $\theta_{ij} = \{\beta_0, \beta_1, b_{0i}, b_{1i}\}$ 

$$
l(\theta_{ij}; y_{ij}, S_j) = (1 - \Delta_{ij}) \log f_{count}(y; \mu_i, \sigma_i^2) + \Delta_{ij} \log \pi_j(S_j)
$$

$$
+ (1 - \Delta_{ij}) \log(1 - \pi_j(S_j))
$$

# Algorithm:

- **Preprocess Data** 1.
- 2. Take initial guesses for the expected value of the latent indicator variables.
	- ij positions with counts  $> 0$ , the value is 0, else .5
- For  $i$  in  $1,....M$ :
	- 3. Expectation
	- 4. Maximize
	- 5. Calculate negative log-likelihoods for each feature
- Repeat
- 7. Permute class membership (labels)
- 8. Calculate new t-statistic, permute and calculate p-values

### Expectation-Maximization

E-step: Estimates responsibilities,

$$
z_{ij} = Pr(\Delta_{ij} = 1 | \hat{\theta}, y_{ij}) = E(\Delta_{ij} | \hat{\theta}, y_{ij})
$$

as:  $\hat{z}_{ij} =$  $\hat{\pi}_j \cdot I_{\{0\}}(y_{ij})$  $\hat{\pi}_j \cdot I_{\{0\}}(y_{ij}) + (1-\hat{\pi}_j) \cdot f_{count}(y_{ij};$  $\hat{\theta}$  $\theta_{ij})$ 

### **Expectation-Maximization**

#### M-step: Estimate parameters  $\hat{\theta}_{ij} = \{\hat{\beta}_0, \hat{\beta}_1, \hat{b}_{0i}, \hat{b}_{1i}\}$ given current estimates of  $\hat{z}_{i,j}$ .

Current mixture parameters are estimated as:

$$
\hat{\pi}_j = \sum_{i=1}^M \frac{1}{M} \hat{z}_{ij}
$$

Parameters for the count distribution are estimated using weighted least squares where the weights are  $\tilde{z}_{ij}$ .

## Algorithm continued

- Permute the labels  $K_{i}$  $K_j$
- Compute  $t_i^{ob} =$  $b_{1i}$  $(\sigma_i^2/\Sigma(1-z_{ij}))$ .5
- Divided by the newly weighted standard error.
- Calculate  $p_i =$  $\{ |t_i^{ob}| \geq |t_i| b \in 1...B \}$ *B*
- Plan to add a few other tests.

## **Algorithm 2**

- Ratio Normalization:
	- What are the issues with it??

$$
y_{Aj} = c_{Aj}/(c_{1j} + ... + c_{Aj} + c_{Bj} + ... c_{Mj})
$$

- Spurious correlation [1]
- False negatives [2]
- False positives [2]

Pearson, Mathematical Contributions to the Theory of Evolution. On a Form of Spurious Correlation Which May Arise When Indices Are Used in the Measurement of Organs

Bullard et. al., Evaluation of statistical methods for normalization and differential expression in mRNA-Seq experiments, BMC Bioinformatics, 2010

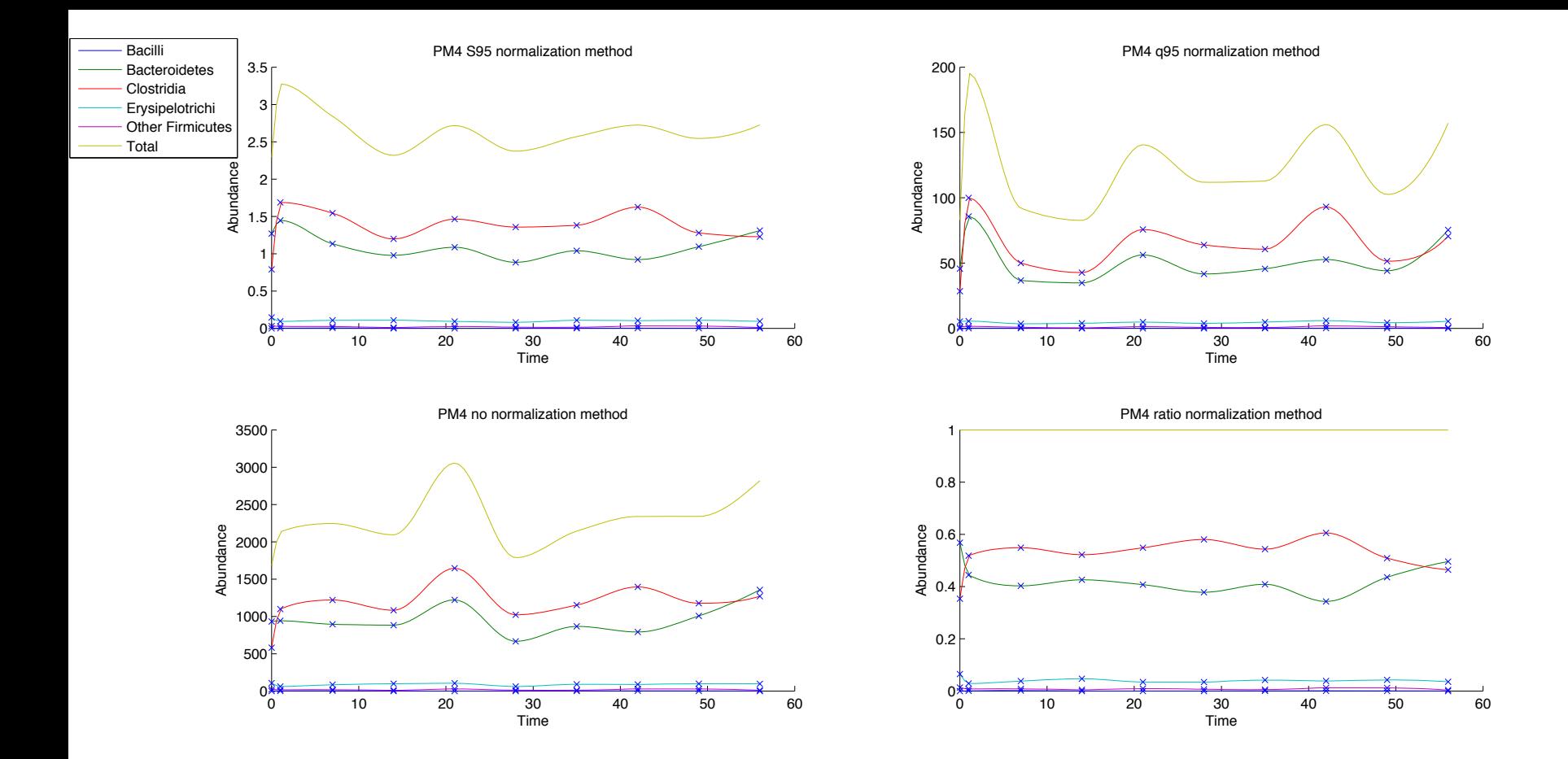

Genes are sampled preferentially as sequencing yield increases (# PCR cycles biases as well). Unlike RNA-seq data<sup>c</sup>, we assume finite capacity in metagenomic communities:  $S_{95j} = \sum_i c_{ij} \leq q_{95j}$ 

This procedure addresses the issues:

- constraints communities with respect to a total capacity
- No undue influence on features that are preferentially sampled.

 $c_{\text{RNA-seq}}$  data normalization:  $y_{ij} = c_{ij}/q_{75j}$ 

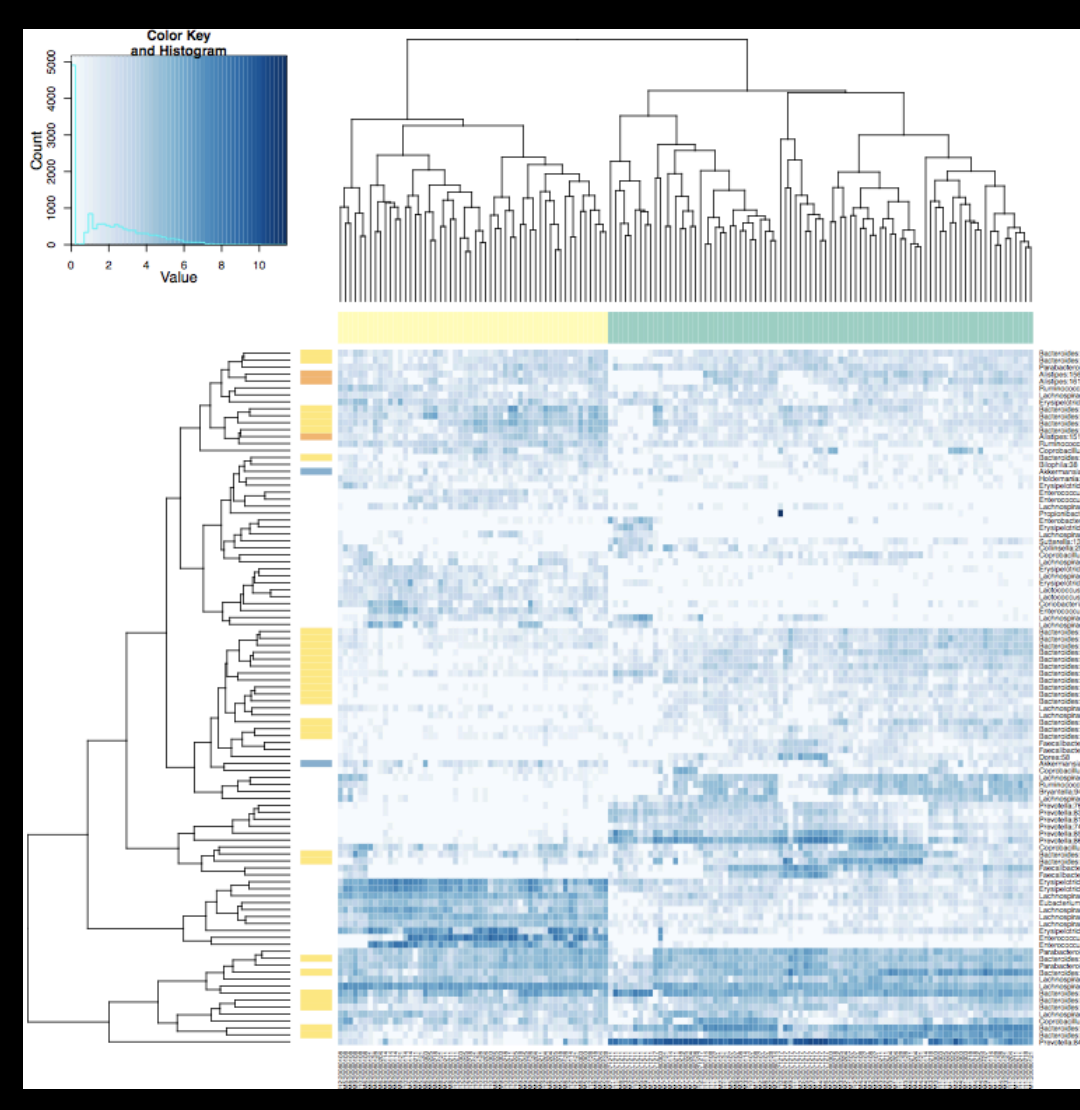

## Implementation

- Software:  $\bullet$ 
	- $-$  R and possibly C
		- Make use of R and various R package functions
		- Make use of open MP (time permitting)
- Numerically, the bottleneck is the bootstrapping measure (fitting  $\bullet$ the weighted least squares).
	- Thankfully that step is trivially parallelizable.
- Hardware:  $\bullet$ 
	- Develop on my Macbook Air
		- 1.6 core duo
		- $\cdot$  4 gigs of ram
	- Run on Ginkgo
		- 8 x Quad-core AMD Opteron™ Processor 8365 (2300MHz) (32 cores)
		- 256 GB Ram  $\bullet$
		- RHEL5 x86 64

## Databases

- Diseased and healthy dysentery data
- Oral microbiome
- Two diet groups of gnotobiotic mice
- Access others with more time from Genbank database.

## Validation

Compare non-zero matrix results with another  $\bullet$ method, the log model fit, to ensure exact same results.

$$
E(y_{ij}|k(j)) = (b_{i0} + b_{i1} \cdot k(j))
$$

· Simulate data for known quantities (known difference, small variance) and see how model reacts.

## **Testing**

• Ensure that preprocessing of the data is handled correctly – biologically

Compare to Metastats, Kruskal-Wallis (non- $\bullet$ parametric test), etc.

# Project Schedule

- November 30:
	- $-$  Preprocessing data
	- $-$  Finish normalization codes
- December 15:
	- $-$  Continue reading
	- $-$  Finish Zig model
	- $-$  Midyear report
- January 15:
	- $-$  Continue reading
	- $-$  Validation of methods
- February 15:
	- $-$  Finish a comparison of normalization methods
	- $-$  Package, comment, etc.
- March 15:
	- $-$  Analyze various datasets
- April  $15:$ 
	- Parallelize&
- May  $15:$ 
	- Deliver all
	- $-$  Final report

# **Bibliography**

- Hastie, Trevor, Robert Tibshirani, and Jerome Friedman. The Elements of Statistical Learning. Dordrecht: Springer, 2009. Print.
- McCulloch, Charles E., S. R. Searle, and John M. Neuhaus. Generalized, Linear, and **Mixed Models. Hoboken, NJ: Wiley, 2008. Print.**
- White, James Robert, Niranjan Nagarajan, and Mihai Pop. "**Statistical Methods for Detecting Differentially Abundant Features in Clinical Metagenomic Samples."** Ed. Christos A. Ouzounis. PLoS Computational Biology 5.4 (2009): E1000352. Print.
- Ley RE, Turnbaugh PJ, Klein S, Gordon JI (2006) Microbial ecology: human gut microbes associated with obesity. Nature 444: 1022–1023.
- Efron B, Tibshirani R (1993) An introduction to the bootstrap. New York: Chapman & Hall.
- Storey JD, Tibshirani R (2003) Statistical significance for genomewide studies. Proc Natl Acad Sci U S A 100: 9440–9445.